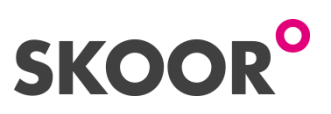

## **SKOOR 5.3 ist da**

In der Version 5.3 von SKOOR wurde speziell die Admin Area um zahlreiche neue Funktionen erweitert und bei der SKOOR Engine sind neue Funktionen in den Bereichen Enduser Experience Monitoring (EEM), automatisches Anlegen von EEM Timer Jobs, EEM Video Capturing uvm. dazugekommen. Diese Neuerungen machen das Arbeiten mit SKOOR noch einmal einfacher und übersichtlicher, was zu einer weiteren Steigerung der Effizienz führt.

## **Neu in SKOOR Dashboard**

Dashboard Admin Area – Diese neue Funktion ermöglicht es Benutzern mit Admin- oder Editorrechten im Headerbereich neu die Icons *Stats* und *Admin* zu sehen. Das *Stats-Icon* führt zur bekannten Übersicht der Dashboard Nutzung und mit einem Klick auf das *Admin-Icon* wird die neue Admin Area geöffnet.

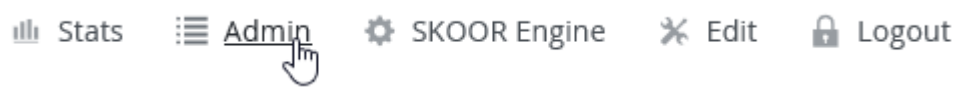

Ein Klick auf das *Users-Icon* ermöglicht, die in der SKOOR Engine bereits vorhandenen User und Gruppen zu bearbeiten. User und Gruppen können mittels Drag & Drop einem Kontext-Menü zugeordnet werden.

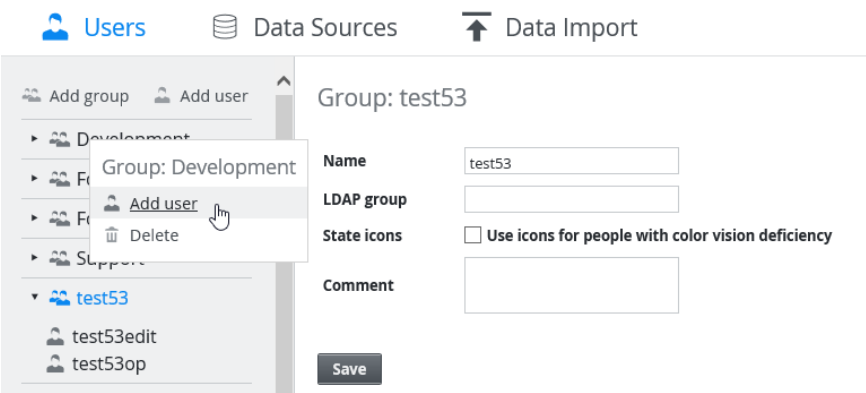

Im Bereich *Data Sources* lassen sich Datenbankzugänge definieren. Tabellen und Views aus diesen Datenbanken können anschliessend in den Dashboards ausgewählt und angezeigt werden.

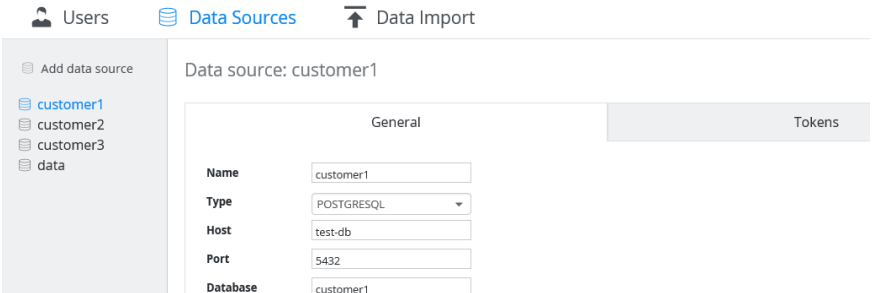

Die neuen Token erlauben es, Daten nach Benutzer zu filtern, so dass man nur die Informationen sieht, für die man berechtigt ist.

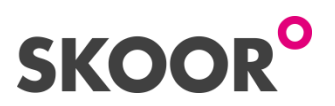

Über *Data Import* lassen sich Daten im Excel oder CSV Format laden. Für die direkte Verarbeitung müssen die Daten im Standardformat (CSV mit den Spalten group;key;value;time) vorhanden sein. Die Engine legt dann die entsprechenden KPI-Objekte automatisch an.

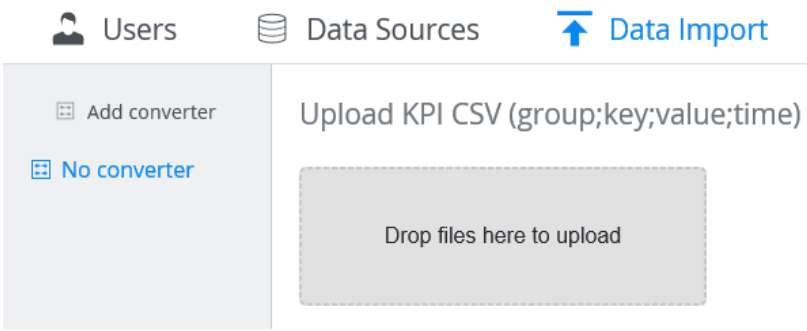

## **Neu in SKOOR Engine**

Enduser Experience Monitoring mit SikuliX – Die Enduser Experience Monitoring (EEM) Plugins werden um die Integration des Open Source Projekts SikuliX ergänzt. SikuliX Projekte können wie gewohnt mittels *Distribute Job* auf EEM Roboter verteilt werden. Zusätzlich gelangt auf diese Weise auch die SikuliX Software selbst auf die Roboter, so dass manuelle Installationen oder Updates der Software nicht notwendig sind.

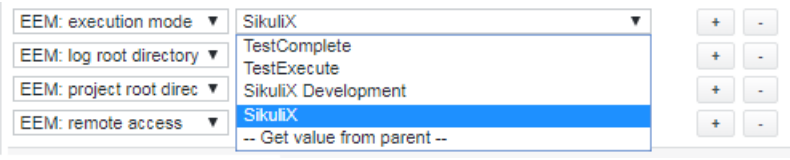

Automatisches Anlegen von EEM Timer Jobs – Neu unterstützt EEM Jobs das automatische Generieren von Timer Jobs, sofern die entsprechenden Projekte bereits auf dem SKOOR Server oder Roboter PC vorliegen.

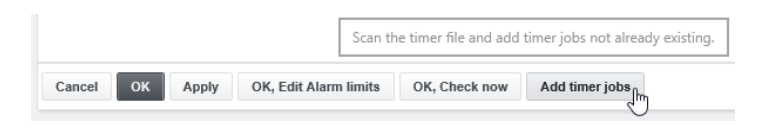

Video Capturing von EEM RDP Sessions – Zur Unterstützung der Fehleranalyse von EEM Abläufen können neu Video Aufzeichnungen von RDP Sessions erstellt werden.

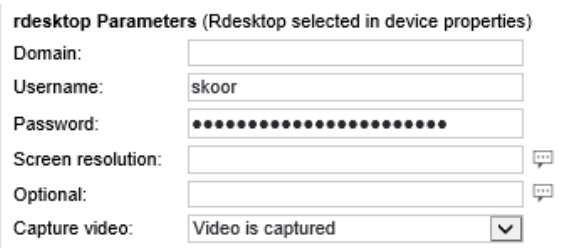

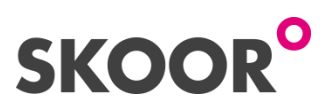

Zugriff auf letzte Messung bei Execute Jobs - Um einen Bezug zur vorhergehenden Messung herstellen zu können, haben die Execute Jobs je eine neue Funktion für numerische und String Values erhalten: *getLastErangerValue* und *getLastErangerStringValue.*

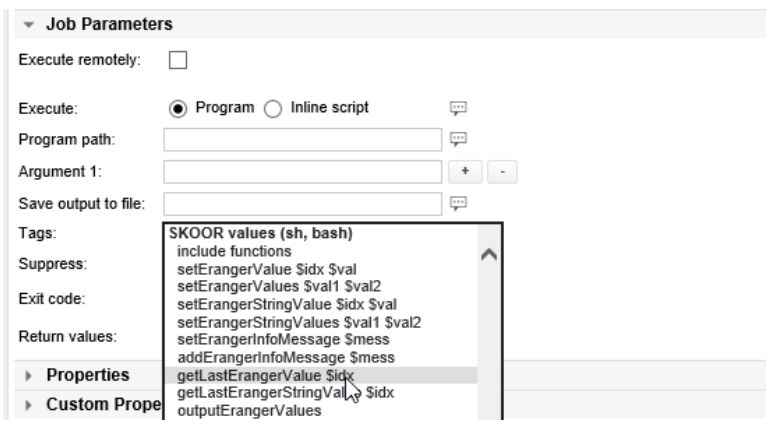

Vererbung von Text Properties – Nachdem mit der Vererbung von Custom Properties vom Typ Enumeration bereits eine grosse Erleichterung bei der Konfiguration von Objekten erreicht worden ist, folgen nun die Custom Properties vom Typ Text. Neu können auch die Text Properties vererbt werden. Indem sie mit einem einzelnen Fragezeichen versehen werden, erben sie den Inhalt des Parent Objekts.

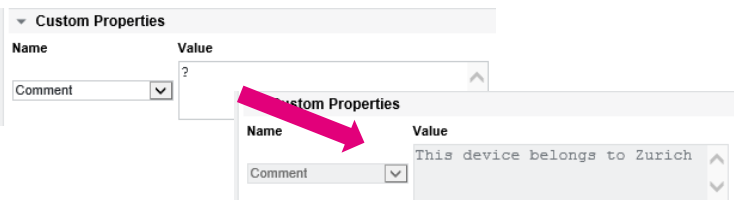

Diese kurze Product News beschreibt die wichtigsten Highlights des Releases 5.3. Weiterführende Details können den ausführlichen Release Notes entnommen werden.